Adobe Photoshop 2021 (Version 22.1.1) Activation Free X64

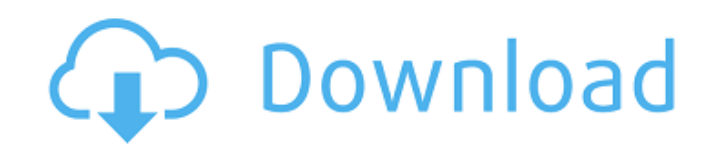

### **Adobe Photoshop 2021 (Version 22.1.1) Download**

The Kerning (kerning) tool changes the spacing between two letters in an image. Most of Photoshop's most useful tools are on the keyboard, but you can often find your way around Photoshop's interface with the mouse. Photos commands to suit your own working habits. The following list details the tools you use most often in Photoshop: Edit: This tool is important when you are working with more than one layer. You can use it to make changes to operations on them. Magic Wand: Allows you to select areas of an image. You can control the step size of the selection, the shape of the selection area, and the tolerance or variation allowed in the selection. You can also You can apply different shading and fill-in effects to the edges of objects. You can make them thicker or thinner, change their shape, and deform them. Paths: These tools enable you to draw paths that define the edges of a to make changes to a photo by simply blending or removing the edge of an image and then pasting the edge of an image and then pasting the edited image or an image from the background on top. You can apply noise to a patch menus, but some of them are customisable. They help you to perform more advanced operations. Channels: This tool helps you to separate different layers in an image and allows you to manipulate each layer separately. Move T in

### **Adobe Photoshop 2021 (Version 22.1.1) License Code & Keygen [2022-Latest]**

How to get top-quality images with Photoshop's powerful editing tools It is an excellent tool for everyone who loves to create a high-quality image using Photoshop's powerful editing tools. In this tutorial, you'll learn h Understanding the different types of edits and tools How to edit image with different tools How to use the different layers and selection tools How to make changes to the colors, contrast, brightness and image vith differe a different element to an image. Layers are often used to separate an image from its background, correct color issues, and alter camera exposure or highlights and shadows These layers are not the same as Photoshop's docume each other in the document. The layers control the brightness and color of different elements of the photo. You can often edit an image by moving, zooming or enlarging the layers. When you edit an image, you want to be abl Photoshop Elements, you select what you want to work on, then use the "Invert Selection" tool to select everything in the background. Then, you can make changes and save the changes at the same time. In this tutorial, you to edit the color, contrast, brightness and image balance Saving images in various formats How to fix a photo using different tools How to fix an image using the image retouching tools In this tutorial, you will learn the spot healing a681f4349e

# **Adobe Photoshop 2021 (Version 22.1.1) Crack+**

Ask HN: Christmas Wishlist for a Software Enthusiast - avermit Howdy. I'm currently in my last month of my studies and I'm looking for some software suggestions. I'm going for Creative Cloud which I see provides a lot of f calligraphy. Anyone got any suggestions for a 'professional' software suite?Thanks guys ====== caw Some things I use are: SketchUp -- A free product. I use it mostly for modeling, and for 3D design. I don't use a lot of th tool. I've heard that the web dev feature isn't as good as other Adobe products, but I haven't used it on my site yet. Gimp -- A free product for photo editing. I mainly use it to flatten and fix images. PicMonkey -- Anoth "Your responsibility as a student is not just to pass the course, but to use your knowledge, skills, and your abilities to become a better, safer, and more responsible member of society." Social Study of Drugs Human Affair introduction to the nature and substance of drugs and drug abuse. Students read current research and focus on policy issues, research methodologies, and data collection and analysis. In addition to a basic course content, addiction. The course also focuses on how drugs affect the physical,

Q: Javascript.Как перебрать объект в Object на основе неопределенной свойства? Здравствуйте! Хочу перебрать объект на основе определенной свойства. Создал на какой-то худой лом var test = { i18n: { vendor: 'ПЕРЕБРАТИ', de статистики, проблема здесь в том, что в момент вывода нет данных касательно свойств. Поэтому, как я понимаю, индексатор просто перебирает объект по правилам и ничего

### **What's New In?**

## **System Requirements For Adobe Photoshop 2021 (Version 22.1.1):**

Hard disk space: 3 GB Processor: Intel Pentium III 1.6 GHz or better Memory: 256 MB RAM Graphics: 56 MB DirectX 9.0 or better Software: Microsoft Windows 98/XP/2003. Installation is recommended on 32-bit version of Windows ongoing basis to ensure that it runs smoothly for the best gaming experience. Ent

[https://likesmeet.com/upload/files/2022/06/SVWqz6u7BudQzdPIRU6U\\_30\\_14de14f40ae2aa836f961ecad7d6a5a5\\_file.pdf](https://likesmeet.com/upload/files/2022/06/SVWqz6u7BudQzdPIRU6U_30_14de14f40ae2aa836f961ecad7d6a5a5_file.pdf) [https://evahno.com/upload/files/2022/06/Er3TCcJxkTCONbuIeG39\\_30\\_1c388218f31177c060448cb4261679ae\\_file.pdf](https://evahno.com/upload/files/2022/06/Er3TCcJxkTCONbuIeG39_30_1c388218f31177c060448cb4261679ae_file.pdf) [https://creditkardio.com/wp-content/uploads/2022/06/Photoshop\\_CC\\_2018\\_universal\\_keygen\\_\\_License\\_Key\\_Full\\_Free\\_Download\\_Updated\\_2022.pdf](https://creditkardio.com/wp-content/uploads/2022/06/Photoshop_CC_2018_universal_keygen__License_Key_Full_Free_Download_Updated_2022.pdf) [https://www.footandmatch.com/wp-content/uploads/2022/07/Photoshop\\_CC\\_2015\\_version\\_16.pdf](https://www.footandmatch.com/wp-content/uploads/2022/07/Photoshop_CC_2015_version_16.pdf) <https://thecryptobee.com/adobe-photoshop-crack-keygen-download-mac-win/> <https://csermooc78next.blog/wp-content/uploads/2022/07/fertry.pdf> <http://www.landtitle.info/adobe-photoshop-2022-version-23-0-install-crack-activation-free-latest-2022/> <https://globaldatainsights.com/photoshop-cc-2015-version-18-install-crack-2022-new/> <https://www.webcard.irish/adobe-photoshop-cs4-keygen/> <https://teachnorthtexas.unt.edu/system/files/webform/private/teachnorthtexas/scholarships/Photoshop-2021.pdf> [https://social.deospace.com/upload/files/2022/06/GYDv7Sy9oA9mEALsSBel\\_30\\_14de14f40ae2aa836f961ecad7d6a5a5\\_file.pdf](https://social.deospace.com/upload/files/2022/06/GYDv7Sy9oA9mEALsSBel_30_14de14f40ae2aa836f961ecad7d6a5a5_file.pdf) [https://villamaremonti.com/wp-content/uploads/2022/06/Photoshop\\_CC.pdf](https://villamaremonti.com/wp-content/uploads/2022/06/Photoshop_CC.pdf) <https://mrczstore.com/wp-content/uploads/2022/07/geomei.pdf> <https://itd.sog.unc.edu/sites/default/files/webform/ticket-files/marheal920.pdf> <http://www.antiquavox.it/adobe-photoshop-express-activation-code/> <https://www.internshipsmalta.com/sites/default/files/webform/eleeoba622.pdf> <https://theangelicconnections.com/adobe-photoshop-2022-version-23-0-2-patch-full-version-win-mac-2022/> [https://gf-tunenoe.dk/wp-content/uploads/2022/07/Adobe\\_Photoshop\\_2022\\_Version\\_2311.pdf](https://gf-tunenoe.dk/wp-content/uploads/2022/07/Adobe_Photoshop_2022_Version_2311.pdf) [https://www.afrogoatinc.com/upload/files/2022/06/TehLZ5I2VPdmVJB5mtgb\\_30\\_14de14f40ae2aa836f961ecad7d6a5a5\\_file.pdf](https://www.afrogoatinc.com/upload/files/2022/06/TehLZ5I2VPdmVJB5mtgb_30_14de14f40ae2aa836f961ecad7d6a5a5_file.pdf) <https://turn-key.consulting/2022/06/30/photoshop-cc-2015-crack-patch-keygen-win-mac/>